### EDAF50 - C++ Programming

### 12. Recap. About the project.

Sven Gestegård Robertz

Computer Science, LTH

2022

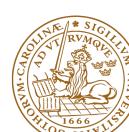

### Outline

- 1 The project
- 2 Classes and inheritance
  - Scope
  - const for objects and members
- 3 Rules of thumb
- 4 Advice

## Project, News

- ➤ 2-4 people per group. Use the Canvas discussion to find project partners.
- ▶ Develop a news server (two versions) and a text-based client.
- ► Write a report, hand in the report and your programs no later than Wednesday, May 4

3/45

### A News Server and News Clients

The server keeps a database of newsgroups, containing articles. The clients connect to the server. Sample conversation:

```
news> list
1. comp.lang.java
2. comp.lang.c++
news> list comp.lang.c++
1. What is C++? From: xxx
2. Why C++? From: yyy
news> read 2
Why C++? From: xxx
... text ...
news>
```

A client can also create and delete newsgroups, and create and delete articles in newsgroups.

## The Project: Write Server and Client

- ► You are to develop two versions of the server:
  - one in-memory server that forgets the data about newsgroups and articles between invocations (use the standard library containers for this database), and
  - one disk-based server that remembers the data between invocations (use files for this database)

These versions should implement a common interface — the rest of the system should be independent of, and agnostic to, the database implementation. *Avoid duplicated code.* 

- ► A single-threaded server is ok.
- ➤ You are to develop a client with a text-based interface. It shall read commands from the keyboard and present the replies from the server as text.
- ► Think about how to handle entry of multi-line articles.

## System Overview

The classes Server and Connection are pre-written.

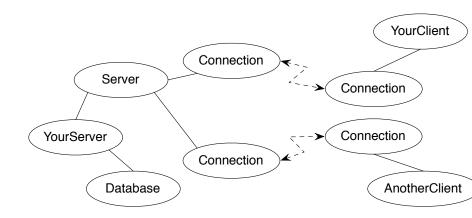

### Communication Protocol

A message is a sequence of bytes. Messages must follow a specified protocol, which specifies the message format. The general form is:

```
MSG_TYPE_BYTE <data> END_BYTE
```

The protocol contains commands and answers:

```
COMMAND_TYPE <data> COM_END
ANSWER_TYPE <data> ANS_END
```

7/45

# Communication Protocol Example: List Newsgroups

List newsgroups (message to server and reply from server):

```
COM_LIST_NG COM_END
ANS_LIST_NG 2 13 comp.lang.java 15 comp.lang.c++ ANS_END
```

2 is the number of newsgroups, 13 and 15 are the unique identification numbers of the newsgroups comp.lang.java and comp.lang.c++.

Numbers and strings are coded according to the protocol:

```
string_p: PAR_STRING N char1 char2 ... charN // N is an int, sent as num_p: PAR_NUM N // 4 bytes, big endian
```

#### Hint:

Factor out the functionality for communication on the "low protocol level" (encoding and decoding of numbers and strings).

### Don't repeat yourselves.

The project 12. Recap. About the project. 8/45

```
struct ConnectionClosedException {};
/* A Connection object represents a socket */
class Connection {
      friend class Server;
public:
      Connection(const char* host, int port);
      Connection();
      virtual ~Connection();
      bool isConnected() const;
      void write(unsigned char ch) const;
      unsigned char read() const;
protected:
      void initConnection(int socket);
      //...
};
```

```
/* A server listens to a port and handles multiple connections */
class Server {
public:
        explicit Server(int port);
        virtual ~Server();
        bool isReady() const;
        std::shared_ptr<Connection> waitForActivity() const;
        void registerConnection(const shared_ptr<Connection>& conn);
        void deregisterConnection(const shared_ptr<Connection>& conn);
};
```

```
while (true) {
        auto conn = server.waitForActivitv():
        if (conn != nullptr) {
                 try {
                          /*
                           * Communicate with a client, conn->read()
                           * and conn->write(c)
                           */
                 } catch (ConnectionClosedException&) {
                          server.deregisterConnection(conn);
                         cout << "Client closed connection" << endl;</pre>
        } else {
                 conn = make_shared < Connection > ();
                 server.registerConnection(conn);
                 cout << "New client connects" << endl:</pre>
        }
}
```

### Provided material

### On the course web page, you will find

- Classes for creating connections, including an example application.
- ► Test clients written in Java
  - ► An interactive, graphical client
  - ► An automated test client that runs a series of operations. Please note that this is an aid during development and not a complete acceptance test.

## Report and submission

- ▶ Write the report, preferably in English, follow the instructions.
- Create a directory with your programs (only the source code don't include any generated files) and a Makefile.
- Write a README file (text) with instructions on how to build and test your system.
- ► Submission:
  - The report in PDF format.
  - 2 The README file.
  - The program directory, tar-ed and gzip-ped. Don't bury the report inside the gzip file.
  - Submission instructions will be published on the course web, under Project.

## Inheritance and scope

- ▶ The scope of a derived class is nested inside the base class
  - ► Names in the base class are visible in derived classes
  - ▶ *if not hidden* by the same name in the derived class
- ▶ Use the *scope operator* :: to access hidden names
- ► Name lookup happens at compile-time
  - static type of a pointer or reference determines which names are visible (like in Java)
  - Virtual functions must have the same parameter types in derived classes.

### Function overloading and inheritance

### No function overloading between levels in a class hierarchy

```
struct Base{
  virtual void f(int x) {cout << "Base::f(int): " << x << endl;}</pre>
};
struct Derived :Base{
  void f(double d) {cout << "Derived::f(double): " << d << endl;}</pre>
};
void example() {
    Base b:
    b.f(2); Base::f(int): 2
    b.f(2.5); Base::f(int): 2 (as expected)
    Derived d:
    d.f(2); Derived::f(double): 2
    d.f(2.5); Derived::f(double): 2.5
    Base\& dr = d;
    dr.f(2.5); Base::f(int): 2
    dr.f(2); Base::f(int): 2
```

## Function overloading and inheritance

### Make functions visible using using

```
struct Base{
  virtual void f(int x) {cout << "Base::f(int): " << x << endl;}</pre>
};
struct Derived :Base{
 using Base::f;
 void f(double d) {cout << "Derived::f(double): " << d << endl;}</pre>
};
void example() {
    Base b;
    b.f(2); Base::f(int): 2
    b.f(2.5); Base::f(int): 2
    Derived d:
    d.f(2); Base::f(int): 2
    d.f(2.5); Derived::f(double): 2.5
```

## Constructors Member initialization rules

```
class Vector {
public:
    Vector() = default;
    explicit Vector(int s) : size{s}, elem{new T[size]} {}
    T* begin() {return elem.get();}
    T* end() {return begin()+size;}
    // functionality for growing...
private:
    std::unique_ptr<T[]> elem{nullptr};
    int size{0};
};
```

Error! size is uninitialized when used to create the array.

- ▶ If a member has both *default initializer* and a member initializer in the constructor, the constructor is used.
- Vector() =default; is necessary to make the compiler generate a default constructor.
- ► Members are initialized *in declaration order*. (Compiler warning if member initializers are in different order.)

17/45

# Constructors Special cases: zero or one argument

```
class KomplextTal {
public:
    KomplextTal():re{0},im{0} {}
    KomplextTal(const KomplextTal& k) :re{k.re},im{k.im} {}
    KomplextTal(double x):re{x},im{0} {}
    //...
private:
    double re;
    double im;
};

default constructor copy constructor converting constructor
```

# Constructors Implicit conversion

```
struct Foo{
  Foo(int i) :x{i} {cout << "Foo(" << i << ")\n";}
  Foo(const Foo& f) :x(f.x) {cout << "Copying Foo(" << f.x << ")\n";}
  Foo& operator=(const Foo& f) {cout << "Foo = Foo(" << f.x << ")\n";
   x=f.x;
    return *this:
 int x;
};
void example()
    int i=10:
   Foo f = i; Foo(10) (an optimized away copy(move) construction)
    f = 20:
                Foo(20)
                  Foo = Foo(20) (would move if operator=(Foo&&) defined)
    Foo g = f; Copying Foo(20)
```

## Constructors Default constructor

#### Default constructor

- ► A constructor that can be called without arguments
  - ► May have parameters with default values
- Automatically defined if no constructor is defined (in declaration: =default, cannot be called if =delete)
- ▶ If not defined, the type is *not default constructible*

# Constructors Copy constructor

- ► Is called when initializing an object
- ► Is not called on assignment
- ► Can be defined, otherwise a standard copy constructor is generated (=default, =delete)
- ► default copy constructor
  - ► Is automatically generated if not defined in the code
    - exception: if there are members that cannot be copied
  - shallow copy of each member

# Classes Default copy construction: shallow copy

```
void f(Vector v);

void test()
{
    Vector vec(5);
    f(vec); // call by value -> copy
}

vec: sz: 5
    elem •
    v: sz: 5
    elem •
```

- ► The parameter v is default copy constructed: the value of each member variable is copied
- When f() returns, the destructor of v is executed: (delete[] elem;)
- ► The array pointed to by both copies is deleted. Disaster!

# "Rule of three" Canonical construction idiom

If a class implements any of these:

- Destructor
- Copy constructor
- Copy assignment operator

it (quite probably) should implement (or =delete) all three.

If one of the automatically generated does not fit, the other ones probably won't either.

# "Rule of three five" Canonical construction idiom, from C++11

If a class implements any of these:

- Destructor
- Copy constructor
- Copy assignment operator
- Move constructor
- Move assignment operator

it (quite probably) should implement (or =delete) all five.

and possibly an overloaded swap function.

### Constant objects

- const means "I promise not to change this"
- Objects (variables) can be declared const
  - "I promise not to change the variable"
- ► References can be declared const
  - "I promise not to change the referenced object"
  - a const& can refer to a non-const object
  - common for function parameters
- ► Member functions can be declared const
  - "I promise that the function does not change the object"
  - A const member function may not call non-const member functions
  - ► Functions can be overloaded on const

### Operator overloading

Operator overloading syntax:

```
return_type operator \otimes (parameters...)
```

for an operator  $\otimes$  e.g. == or +

For classes, two possibilities:

- ▶ as a member function
  - if the order of operands is suitable
    E.g., ostream& operator<<(ostream&, const T&)
    cannot be a member of T</pre>
- ▶ as a *free* function
  - ▶ if the public interface is enough, or
  - ▶ if the function is declared **friend**

# Conversion operators Exempel: Counter

### Conversion to int

#### Note: operator T().

- ▶ no return type in declaration (must obviously be T)
- ► can be declared explicit

## Constructors Member initialization rules

```
class Bar {
public:
    Bar() = default;
    Bar(int v, bool b) :value{v}, flag{b} {}
private:
    int value {0};
    bool flag {true};
};
```

- ► If a member has both *default initializer* and a member initializer in the constructor, the constructor is used.
- ► Members are initialized *in declaration order*. (Compiler warning if member initializers are in different order.)
- ▶ Bar() =default; is necessary to make the compiler generate a default constructor (as another constructor is defined)

# Constructors Special cases: zero or one argument

```
class KomplextTal {
public:
    KomplextTal():re{0},im{0} {}
    KomplextTal(const KomplextTal& k) :re{k.re},im{k.im} {}
    KomplextTal(double x):re{x},im{0} {}
    //...
private:
    double re;
    double im;
};

default constructor copy constructor converting constructor
```

## Constructors Implicit conversion

```
struct Foo{
  Foo(int i) :x{i} {cout << "Foo(" << i << ")\n";}
  Foo(const Foo& f) :x(f.x) {cout << "Copying Foo(" << f.x << ")\n";}
  Foo& operator=(const Foo& f) {cout << "Foo = Foo(" << f.x << ")\n";
   x=f.x:
    return *this:
 int x;
};
void example()
    int i=10:
   Foo f = i; Foo(10) (conversion + optimized away copy/move)
    f = 20:
               Foo(20)
                  Foo = Foo(20) (would move if operator=(Foo&&) defined)
    Foo g = f; Copying Foo(20)
```

# Conversion operators Exempel: Counter

### Conversion to int

#### Note: operator T().

- ▶ no return type in declaration (must obviously be T)
- ► can be declared explicit

## rules of thumb, "defaults"

- ► Iteration, range for
- ► return value optimization
- ► call by value or reference?
- reference or pointer parameters? (without transfer of ownership)
- default constructor and initialization
- ► resource management: RAII and rule of three (five)
- ▶ be careful with type casts. Use *named casts*

## use range for

```
for(auto e : collection) {     or (const) reference
    // ...
}
```

Use range for for iteration over an entire collection:

- ▶ safer and more obvious code
- ► no risk of accidentally assigning
  - ► the iterator
  - ► the loop variable
- ▶ no pointer arithmetic

Works on any type T that has

- ► member functions T::begin() and T::end(), or
- free functions begin(T) and end(T)
- ► with proper const overloads

Rules of thumb 12. Recap. About the project. 33/45

## return value optimization (RVO)

The compiler may optimize away copies of an object when returning a value from a function.

- ► return by value often efficient, also for larger objects
- ► RVO allowed even if the copy constructorn or the destructor has side effects
- ▶ avoid such side effects to make code portable

## Rules of thumb for function parameters

### parameters and return values, "reasonable defaults"

- return by value if not very expensive to copy
- ▶ pass by reference if not very cheap to copy (Don't force the compiler to make copies.)
  - ▶ input parameters: const T&
  - ▶ in/out or output parameters: T&

### parameters: reference or pointer?

- ► required parameter: pass reference
- optional parameter: pass pointer (can be nullptr)

```
void f(widget& w)
{
    use(w); //required parameter
}

void g(widget* w)
{
    if(w) use(w); //optional parameter
}
```

Rules of thumb 12. Recap. About the project. 36/45

### Default constructor and initialization

- (automatically generated) default constructor (=default) does not always initialize members
  - ► global variables are initialized to 0 (or corresponding)
  - ► local variables are not initialized

37/45

► always initialize variables (with value or empty {})

always implement default constructor (or =delete)

### RAII: Resource aquisition is initialization

- ► Allocate resources for an object in the constructor
- ► Release resources in the destructor
- ► Simpler resource management, no naked **new** and **delete**
- Exception safety: destructors are run when an object goes out of scope
- ► Resource-handle
  - ► The object itself is small
  - ► Pointer to larger data on the heap
  - ► Example, our Vector class: pointer + size
  - ► Utilize move semantics
- unique\_ptr is a handle to a specific object. Use if you need an owning pointer, e.g., for polymorph types.
- ▶ Prefer specific *resource handles* to smart pointers.

# Smart pointers: unique\_ptr Example

```
struct Foo {
    int i:
    Foo(int ii=0) :i{ii} { std::cout << "Foo(" << i <<")\n"; }
    ~Foo() { std::cout << "~Foo("<<i<")\n"; }
};
void test_move_unique_ptr()
   std::unique ptr<Foo> p1(new Foo(1)):
       std::unique_ptr<Foo> p2(new Foo(2));
       std::unique_ptr<Foo> p3(new Foo(3));
      // p1 = p2; // error! cannot copy unique_ptr
       std::cout << "Assigning pointer\n";</pre>
                                                    Foo (1)
       p1 = std::move(p2);
                                                    Foo(2)
       std::cout << "Leaving inner block...\n";</pre>
                                                    Foo(3)
                                                    Assigning pointer
   std::cout << "Leaving program...\n";</pre>
                                                    ~Foo(1)
}
                                                    Leaving inner block...
                                                    ~Foo(3)
Foo(2) survives the inner block
                                                    Leaving program...
as p1 takes over ownership.
                                                    ~Foo(2)
```

#### Resouce management

- ► Resouce management: RAII and rule of three (five)
- ► Avoid "naked" new and delete
- ▶ Use constructors to establish *invariants* 
  - ► throw exception on failure

### for polymorph classes

- ► Copying often leads to disaster.
- ► =delete
  - ► Copy/Move-constructor
  - ► Copy/Move-assignment
- ► If copying is needed, implement a virtual clone() function

#### classes

- ▶ only create member functions for things that require access to *the representation*
- ► as default, make constructors with one parameter explicit
- ▶ only make functions virtual if you want polymorphism

### polymorph classes

- ► access through reference or pointer
- ► A class with virtual functions must have a *virtual destructor*.
- use override for readability and to get help from the compiler in finding mistakes
- use dynamic\_cast to navigate a class hierarchy

#### safer code

- ▶ initialize all variables
- ▶ use exceptions instead of returning error codes
- ▶ use named casts (if you must cast)
- ▶ only use union as an implementation technique inside a class
- ► avoid pointer arithmetics, except
  - ► for trivial array traversal (e.g., ++p)
  - ► for getting iterators into built-in arrays (e.g., a+4)
  - ▶ in very specialized code (e.g., memory management)

### use compiler warnings (consult your compiler manual)

- -Wall -Wextra -Werror -pedantic -pedantic-errors
- -Wold-style-cast -Wnon-virtual-dtor -Wconversion -Wshadow
- -Wtype-limits -Wtautological-compare -Wduplicated-cond

The compiler manual gives a comprehensive list of dangerous constructs.

### The standard library

- ▶ use the standard library when possible
  - standard containers
  - ► standard algorithms
- ▶ prefer std::string to C-style strings (char[])
- ▶ prefer containers (e.g., std::vector<T>) to built-in arrays (T[])
- ► consider standard algorithms instead of hand-written loops

#### Often both

- ▶ safer and
- more efficient.

than custom code

### Advice |

#### The standard containers

- ▶ use std::vector by default
- ▶ use std::forward\_list for sequences that are usually empty
- ▶ be careful with iterator invalidation
- ▶ use at() instead of [] to get bounds checking
- ▶ use *range for* for simple traversal
- ▶ initialization: use () for sizes/iterators and {} for list of values
- use emplace\_back instead of push\_back of a temporary
- use member functions (not algorithms) for std::map and std::set

Write code that is correct and easily understandable

Good luck on the exam

Questions?